Подписано цифровой подписью: ОЧУ ВО "ЕВРЕЙСКИЙ УНИВЕРСИТЕТ" Дата: 2023.11.14

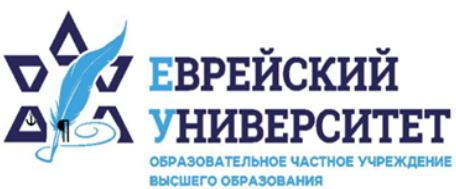

+7 495 736 9270  $\Box$ 

127273, г. Москва, ул. Отрадная, д.6  $\circledcirc$ 

⊕ www.j-univer.ru

# РАБОЧАЯ ПРОГРАММА ДИСЦИПЛИНЫ **СПЕЦИАЛЬНЫЕ МЕТОДЫ МАРКЕТИНГОВЫХ ИССЛЕДОВАНИЙ**

Направление подготовки: 38.04.01 Экономика

Направленность (профиль) Цифровой маркетинг

Уровень высшего образования: магистратура

Москва – 2023

# **1. Цели и задачи освоения дисциплины**

**Цель** – освоение научных и эмпирических знаний об инструментах применения специальных методов маркетинговых исследований в части применения математических и статистических методов, а также нечетких методов анализа.

#### **Для достижения поставленной цели при изучении дисциплины решаются следующие задачи:**

- освоение теоретических основ применения математических и статистических методов;

- познание способов применения элементов теории нечетких множеств и логики для анализа маркетинговой информации;

- приобретение навыков применения расчетных механизмов многомерного статистического анализа;

- изучение особенностей применения инструментов многомерного шкалирования для сокращения признакового пространства и выявления скрытых закономерностей.

# **2. Место дисциплины в структуре образовательной программы**

Дисциплина «Специальные методы маркетинговых исследований» относится к части, формируемой участниками образовательных отношений, учебного плана ОПОП ВО по направлению подготовки 38.04.01 Экономика.

# **3. Перечень планируемых результатов обучения по дисциплине, соотнесенных с планируемыми результатами освоения образовательной программы**

# **3.1. Компетенции обучающегося, формируемые в результате освоения дисциплины:**

Процесс изучения дисциплины направлен на формирование у обучающихся следующих компетенций (результатов освоения образовательной программы):

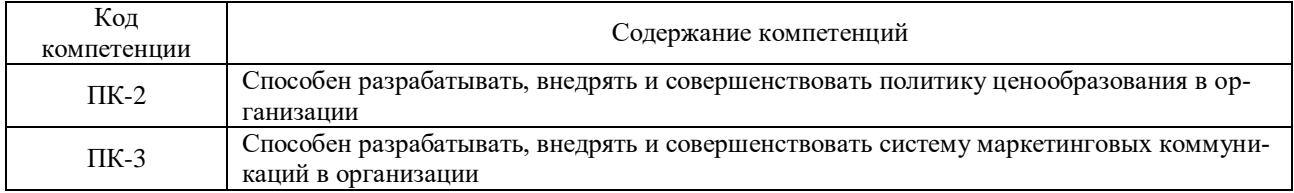

# **3.2. Взаимосвязь планируемых результатов обучения по дисциплине с формируемыми компетенциями образовательной программы**

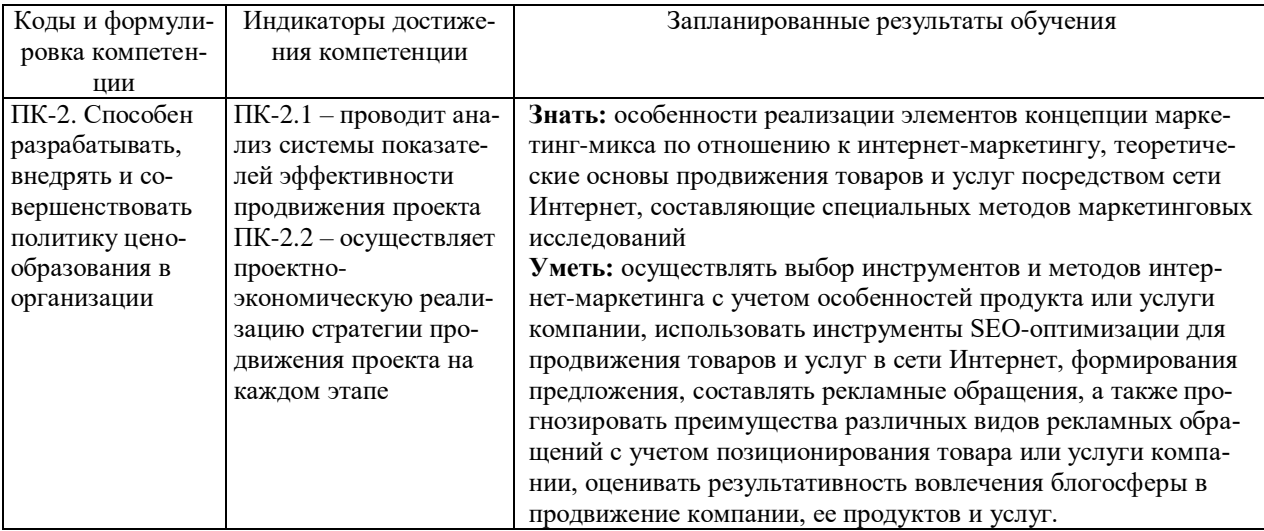

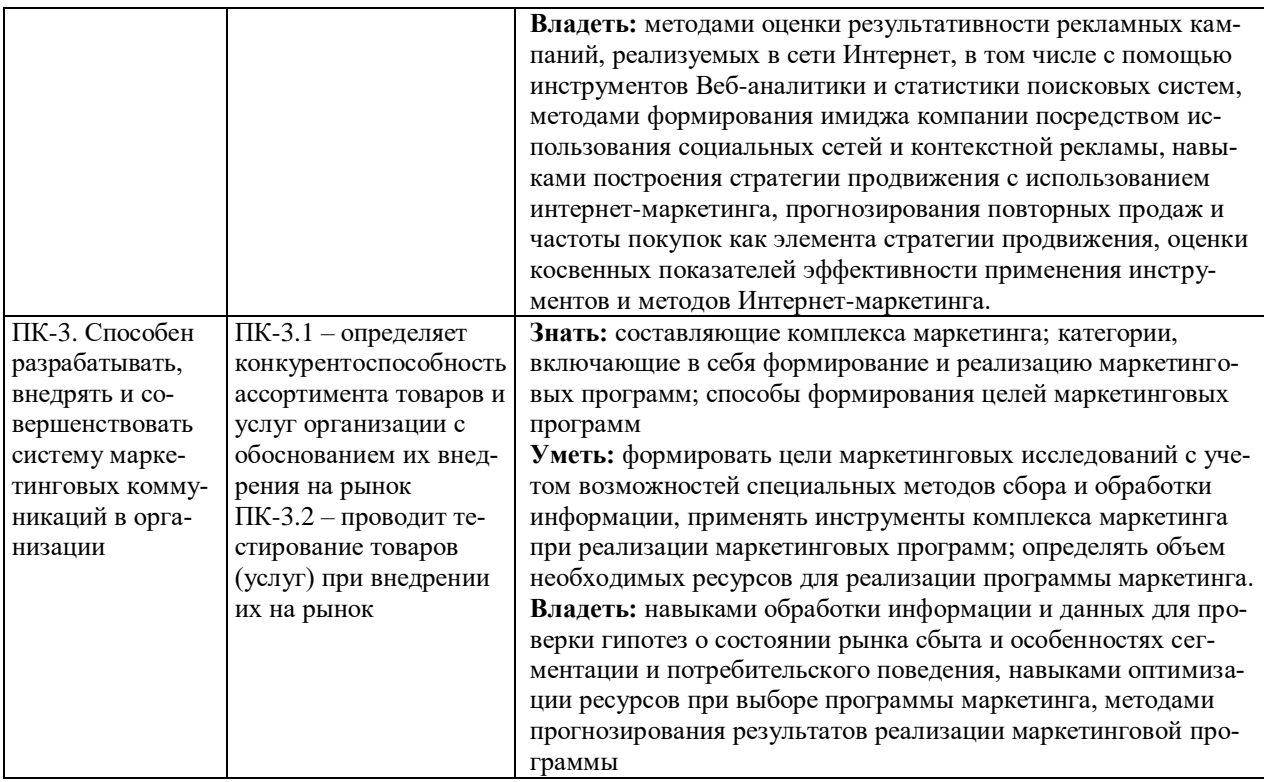

4. Структура и содержание дисциплины<br>Общая трудоемкость дисциплины составляет 4 зачетные единицы, 144 часа.

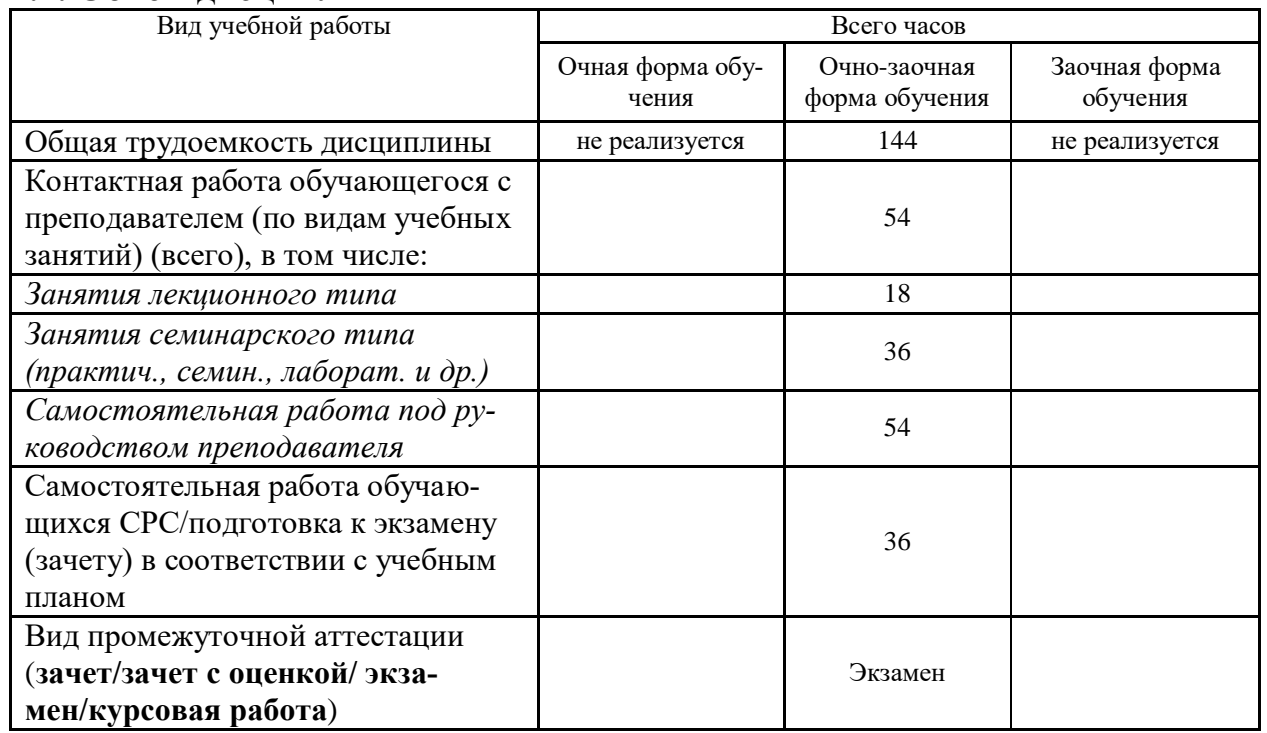

# 4.1. Объем лиспиплины

# 4.2. Разделы и темы дисциплины, их трудоемкость по видам учебных занятий

4.2.1. Темы дисциплины, их трудоемкость по видам учебных занятий для очной формы обучения:

Не реализуется

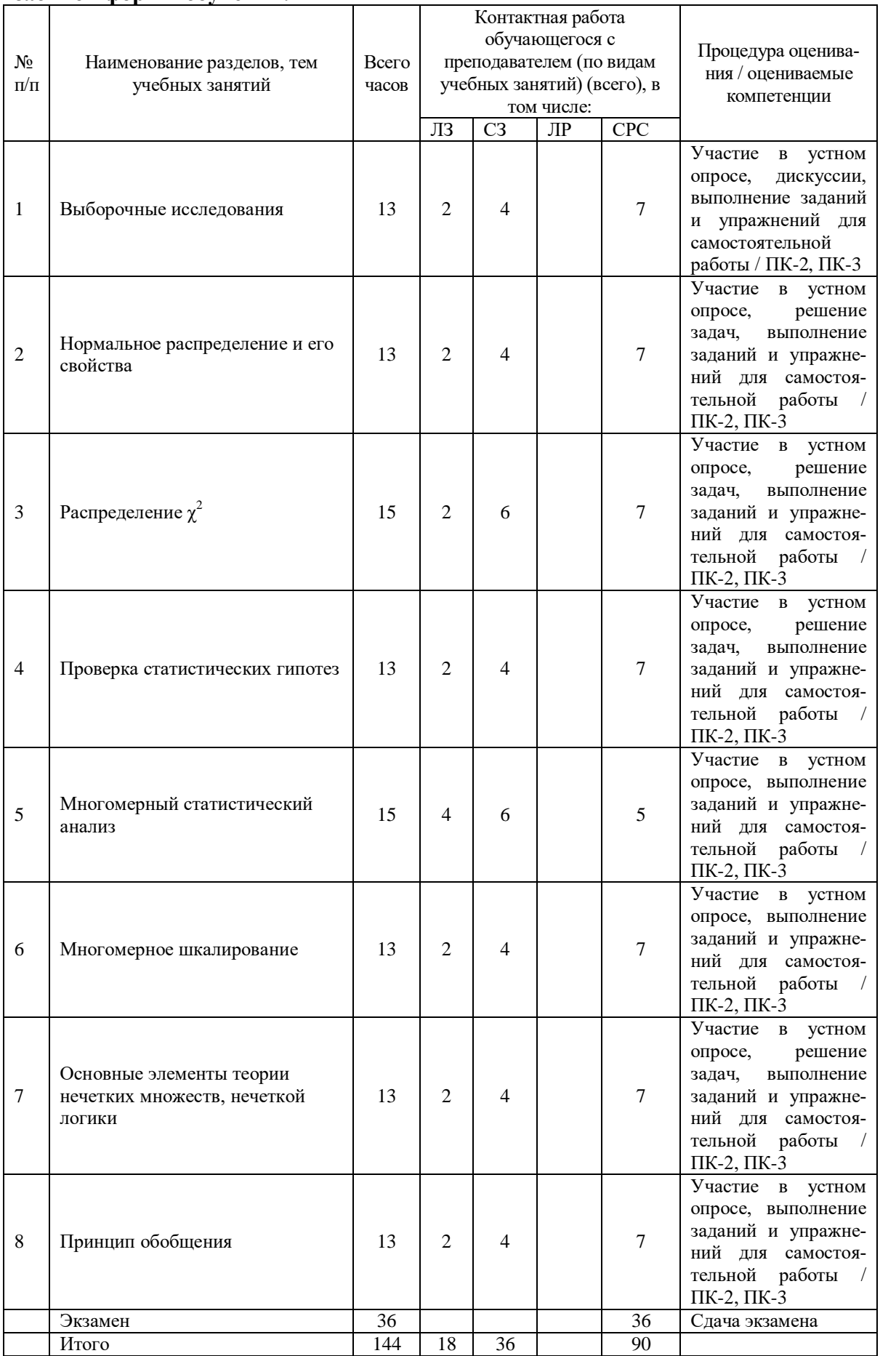

# 4.2.2. Темы дисциплины, их трудоемкость по видам учебных занятий для очно-<br>заочной формы обучения:

#### 4.2.3. Темы дисциплины, их трудоемкость по видам учебных занятий для заочной формы обучения:

Не реализуется

#### 4.3. Содержание дисциплины

#### Тема 1 Выборочные исследования

Основные понятия. Выборочные исследования. Биноминальная модель выборки.

#### Тема 2 Нормальное распределение и его свойства

Нормальное распределение и его свойства. Центральная предельная теорема. Геометрическое распределение. Интегральная функция распределения. Равномерный и нормальный законы распределения.

#### Тема 3 Распределение  $\gamma^2$

Распределение  $\chi$ 2. Принцип максимального правдоподобия. Критерий согласия  $\chi$ 2. Репрезентативность выборки. Оценка (статистика) результатов наблюдений.

#### Тема 4 Проверка статистических гипотез

Мода и медиана вариационного ряда. Числовые характеристики вариационного ряда (начальные и центральные моменты, коэффициент ассиметрии, эксцесс). Дисперсия, среднее квадратическое отклонение, коэффициент вариации. Выборочная средняя, выборочная дисперсия, исправленная выборочная дисперсия. Функция Бартлетта. Проверка гипотез закона распределения генеральной совокупности.

#### Тема 5 Многомерный статистический анализ

Сходимость алгоритмов кластерного анализа. Интервальные вариационные ряды. Количество интервалов. Интервальная разность. Абсолютная и относительная плотность интервала. Точечная оценка параметров генеральной совокупности. Свойства оценок параметров генеральной совокупности.

#### Тема 6 Многомерное шкалирование

Математическая и статистическая взаимосвязь многомерного шкалирования и кластерного анализа. Доверительный интервал для генеральной дисперсии о2 и генерального среднего квадратического отклонения о при достаточно большом объеме наблюдений ( $\pi$  > 30).

#### Тема 7 Основные элементы теории нечетких множеств, нечеткой логики

Операторы нечеткой логики. Основные операции Fuzzy-арифметики. Нечеткая логика. Матрицы и функции Fuzzy-чисел.

#### Тема 8 Принцип обобщения

Принцип обобщения. Многокритериальные методы сравнения и ранжирования нечетких множеств. Метод максимума. Метод дефуззификации для функций принадлежности в виде импульса. Структура регуляторов, построенных на базе нечеткой логики.

#### 4.4. Темы семинарских занятий и лабораторных работ

#### Тема 1 Выборочные исследования

Дискуссия по темам:

- Биномиальный и пуассоновский законы распределения.

- Непрерывные случайные величины.

- Функция плотности вероятностей непрерывной случайной величины.

- Генеральная совокупность. Выборочная совокупность (выборка).
- Вариационные ряды (частоты, накопленные частоты). Полигон. Кумулята.

#### Тема 2 Нормальное распределение и его свойства

Устный опрос по вопросам к теме.

Решение задач.

#### Тема 3 Распределение  $\gamma^2$

Устный опрос по вопросам к теме.

Решение залач.

Тема 4 Проверка статистических гипотез

Устный опрос по вопросам к теме.

Решение задач.

#### **Тема 5 Многомерный статистический анализ**

Сходимость алгоритмов кластерного анализа.

Устный опрос по вопросам к теме.

#### **Тема 6 Многомерное шкалирование**

Математическая и статистическая взаимосвязь многомерного шкалирования и кластерного анализа.

Устный опрос по вопросам к теме.

#### **Тема 7 Основные элементы теории нечетких множеств, нечеткой логики**

Операторы нечеткой логики.

Устный опрос по вопросам к теме.

Решение задач.

#### **Тема 8 Принцип обобщения**

Метод максимума. Метод дефуззификации для функций принадлежности в виде импульса.

Устный опрос по вопросам к теме.

### **5. Учебно-методическое обеспечение самостоятельной работы**

# **5.1. Задания для самостоятельной подготовки к занятиям семинарского типа**

Семинарское занятие №1.

Тема занятия: Выборочные исследования.

Задания (вопросы) для подготовки:

- 1. Основные числовые характеристики дискретной случайной величины.
- 2. Геометрическое распределение.
- 3. Интегральная функция распределения.
- 4. Равномерный и нормальный законы распределения.

Семинарское занятие №2.

Тема занятия: Нормальное распределение и его свойства

Задания (вопросы) для подготовки:

- 1. Репрезентативность выборки. Оценка (статистика) результатов наблюдений.
- 2. Мода и медиана вариационного ряда.
- 3. Числовые характеристики вариационного ряда (начальные и центральные моменты, коэффициент ассиметрии, эксцесс).
- 4. Дисперсия, среднее квадратическое отклонение, коэффициент вариации.

Подготовка к решению задач – проработать примеры задач, решенных на занятии. Семинарское занятие №3.

Тема занятия: Распределение  $\chi^2$ 

Задания (вопросы) для подготовки:

- 1. Выборочная средняя, выборочная дисперсия, исправленная выборочная дисперсия.
- 2. Ошибка выборочных наблюдений.
- 3. Распределение Стьюдента.
- 4. Построение доверительных интервалов для параметров нормальной совокупности.

Подготовка к решению задач – проработать примеры задач, решенных на занятии. Семинарское занятие №4.

Тема занятия: Проверка статистических гипотез

Задания (вопросы) для подготовки:

- 1 Точность оценивания генеральной средней.
- 2 Интервальные оценки генеральной дисперсии.
- 3 Доверительный интервал для генеральной дисперсии σ2 и генерального среднего квадратического отклонения σ при достаточно большом объеме наблюдений (п > 30).

Подготовка к решению задач – проработать примеры задач, решенных на занятии.

Семинарское занятие №5.

Тема занятия: Многомерный статистический анализ

Задания (вопросы) для подготовки:

- 1. Статистическая проверка гипотез: основной принцип.
- 2. Проверка гипотез закона распределения генеральной совокупности.
- 3. Корреляционный анализ. Линейная парная регрессия. Метод наименьших квадратов. Коэффициенты уравнения линейной регрессии.

Семинарское занятие №6.

Тема занятия: Многомерное шкалирование

Задания (вопросы) для подготовки:

- 1. Ранговая корреляция. Коэффициент ранговой корреляции Спирмена.
- 2. Коэффициент ранговой корреляции Кендалла.

Семинарское занятие №7.

Тема занятия: Основные элементы теории нечетких множеств, нечеткой логики Задания (вопросы) для подготовки:

- 1. Операторы нечеткой логики.
- 2. Основные операции Fuzzy-арифметики.
- 3. Матрицы и функции Fuzzy-чисел.

Подготовка к решению задач – проработать примеры задач, решенных на занятии. Семинарское занятие №8.

Тема занятия: Принцип обобщения

Задания (вопросы) для подготовки:

- 1. Многокритериальные методы сравнения и ранжирования нечетких множеств.
- 2. Метод максимума.
- 3. Метод дефуззификации для функций принадлежности в виде импульса.
- 4. Структура регуляторов, построенных на базе нечеткой логики.

#### **5.2. Задания и упражнения для самостоятельной работы**

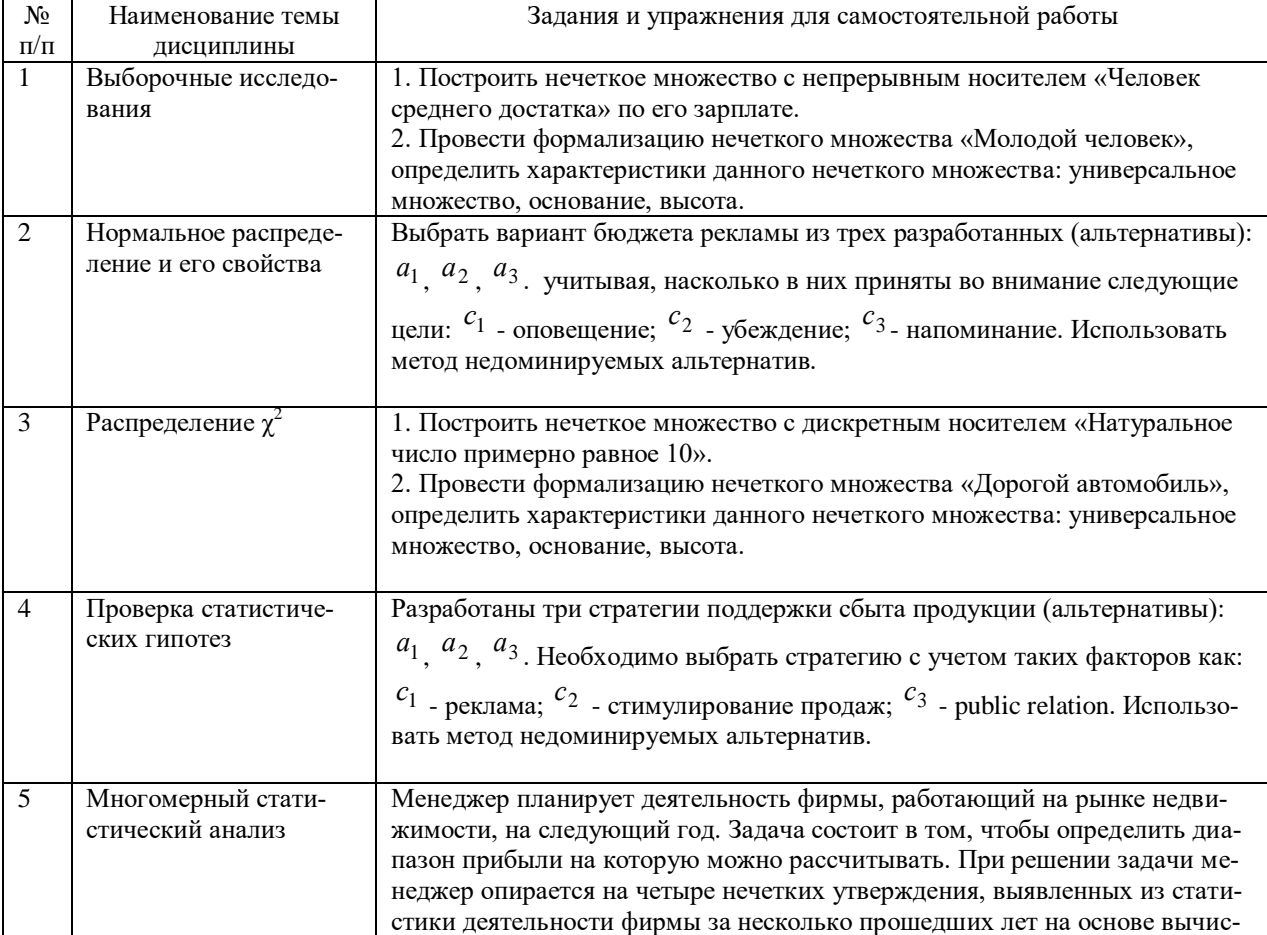

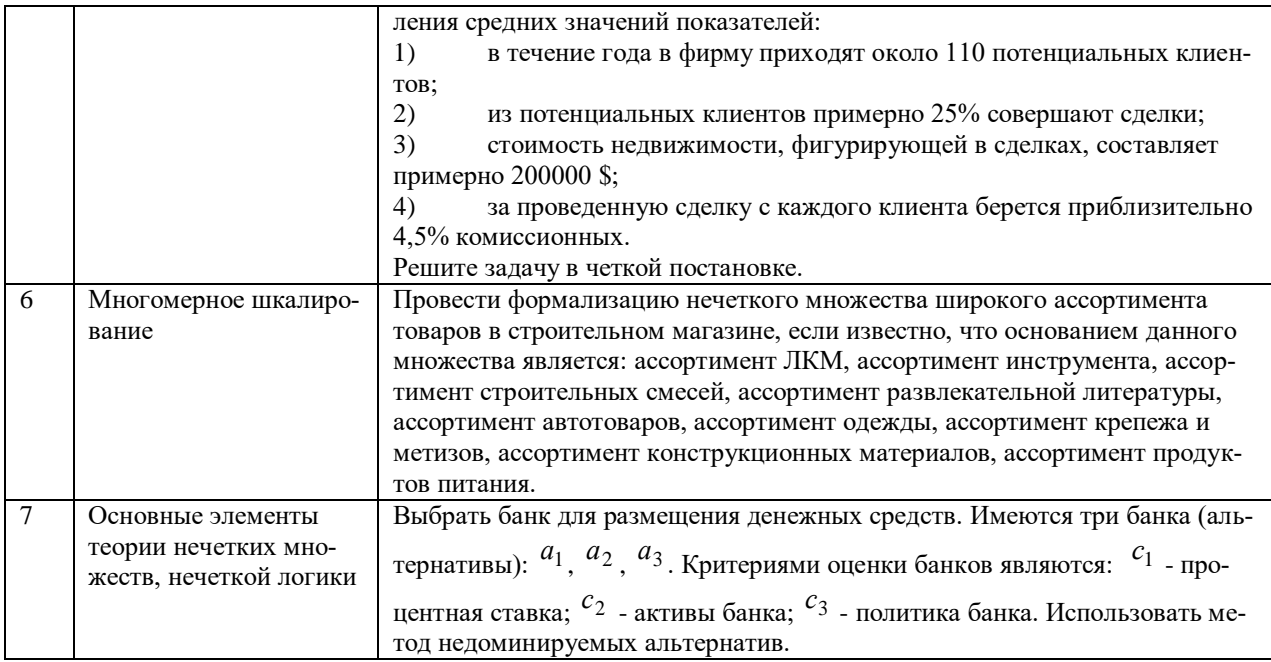

### **5.4. Перечень тем (задания) для курсовой работы**

Не предусмотрено.

# **6. Оценочные средства для проведения текущего контроля и промежуточной аттестации обучающихся**

6.1 Примерные оценочные средства, включая тестовые оценочные задания для проведения текущего контроля и промежуточной аттестации обучающихся по дисциплине (модулю) приведены в Приложении 1 к рабочей программе дисциплины.

6.2 Оценочные средства для проведения промежуточной аттестации обучающихся по дисциплине (модулю) включают следующие разделы:

- перечень компетенций, формируемых в процессе освоения учебной дисциплины;

- описание показателей и критериев оценивания компетенций, описание шкал оценивания;

- типовые контрольные задания или иные материалы, необходимые для оценки результатов обучения по учебной дисциплине, обеспечивающих достижение планируемых результатов освоения образовательной программы;

- методические материалы, определяющие процедуры оценивания результатов обучения по учебной дисциплине, обеспечивающих достижение планируемых результатов освоения образовательной программы.

# **7. Учебно-методическое и информационное обеспечение дисциплины а) основная литература:**

1. Васильева Е.А. Система маркетинговых исследований и информации в сервисе: учебное пособие / Е.А. Васильева, Я.О. Гришанова. — Саратов: Ай Пи Эр Медиа, 2018. — 70 c. — ISBN 978-5-4486-0198-9. — Текст: электронный // Электронно-библиотечная система IPR BOOKS: [сайт]. — URL: http://www.iprbookshop.ru/71588.html (дата обращения: 05.06.2023). — Режим доступа: для авторизир. пользователей

2. Коротков А.В. Маркетинговые исследования: учебное пособие для вузов / А.В. Коротков. — Москва: ЮНИТИ-ДАНА, 2017. — 303 c. — ISBN 5-238-00810-4. — Текст: электронный // Электронно-библиотечная система IPR BOOKS: [сайт]. — URL: http://www.iprbookshop.ru/71235.html (дата обращения: 05.06.2023). — Режим доступа: для авторизир. пользователей

**б) дополнительная литература:**

1 Соколова Н.Г. Основы маркетинговых исследований. Практикум: учебное пособие / Н.Г. Соколова, О.В. Титова, Т.В. Груздева. — Ижевск: Ижевский государственный технический университет имени М.Т. Калашникова, 2017. — 404 c. — ISBN 978-5-7526-0764- 6. — Текст: электронный // Электронно-библиотечная система IPR BOOKS: [сайт]. — URL: http://www.iprbookshop.ru/73869.html (дата обращения: 05.06.2023). — Режим доступа: для авторизир. пользователей

2 Стешин А.И. Информационные системы в маркетинге: учебное пособие / А.И. Стешин. — 2-е изд. — Саратов: Вузовское образование, 2019. — 180 c. — ISBN 978-5- 4487-0384-3. — Текст: электронный // Электронно-библиотечная система IPR BOOKS: [сайт]. — URL: http://www.iprbookshop.ru/79628.html (дата обращения: 05.06.2023). — Режим доступа: для авторизир. пользователей

#### **в) интернет-ресурсы:**

**1. Сайт ОЧУ ВО «Еврейский университет» https:// www.j-univer.ru/**

**2. ЭБС IPR Books http://iprbookshop.ru** (учебники и учебные пособия, монографии, сборники научных трудов, научная периодика, профильные журналы, справочники, энциклопедии);

**3. ООО «ИВИС» [https://dlib.eastview.com](https://dlib.eastview.com/) (**электронные версии периодических изданий ООО «ИВИС»);

**4. Web of Science <http://webofknowledge.com/>** (обширная международная универсальная реферативная база данных);

**5. Scopus [https://www.scopus.com](https://www.scopus.com/)** (международная универсальная реферативная база данных, индексирующая более 21 тыс. наименований научно-технических, гуманитарных и медицинских журналов, материалов конференций примерно 5000 международных издательств);

**6. Научная электронная библиотека еLIBRARY.RU [https://elibrary.ru](https://elibrary.ru/)** (крупнейший российский информационный портал в области науки, технологии, медицины и образования);

**7. ООО «Национальная электронная библиотека» (НЭБ) <http://нэб.рф/>** (объединенные фонды публичных библиотек России федерального, регионального, муниципального уровня, библиотек научных и образовательных учреждений;

**8. «НЭИКОН» <http://www.neicon.ru/>** (доступ к современной зарубежной и отечественной научной периодической информации по гуманитарным и естественным наукам в электронной форме);

9. **«Polpred.com Обзор СМИ» [http://www.polpred.com](http://www.polpred.com/) (**статьи, интервью и др. информагентств и деловой прессы за 15 лет);

10. **http://ecsocman.hse.ru** Федеральный образовательный портал «Экономика Социология Менеджмент»;

11. Образовательный портал - https://e.muiv.ru/ на платформе «**Moodle**»

#### **8. Материально-техническое обеспечение дисциплины**

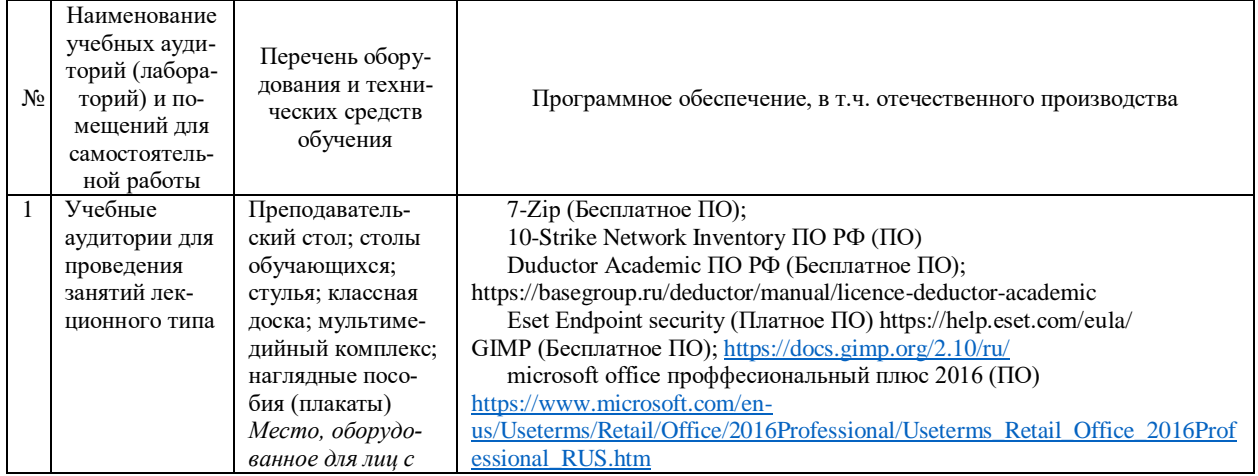

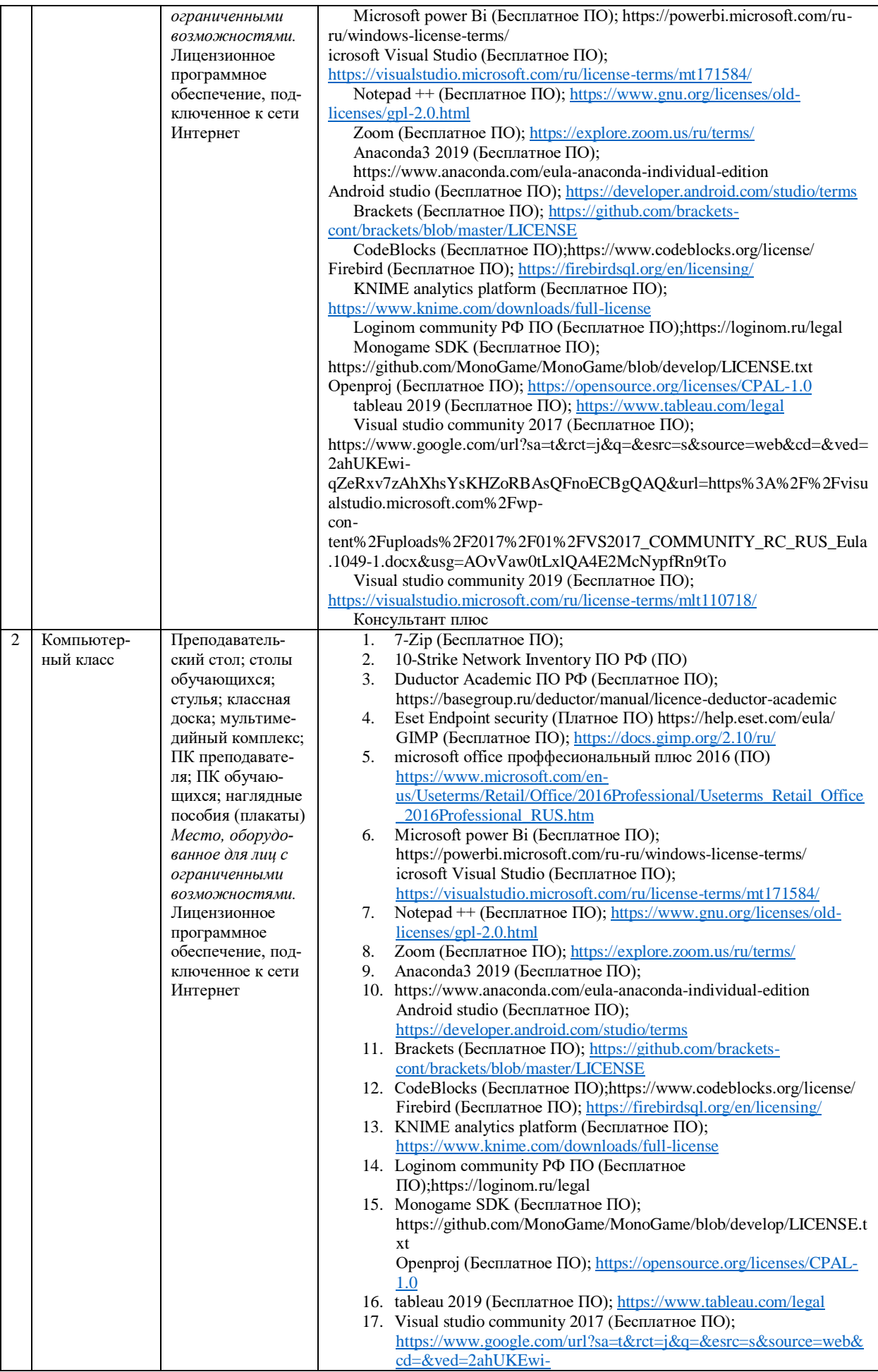

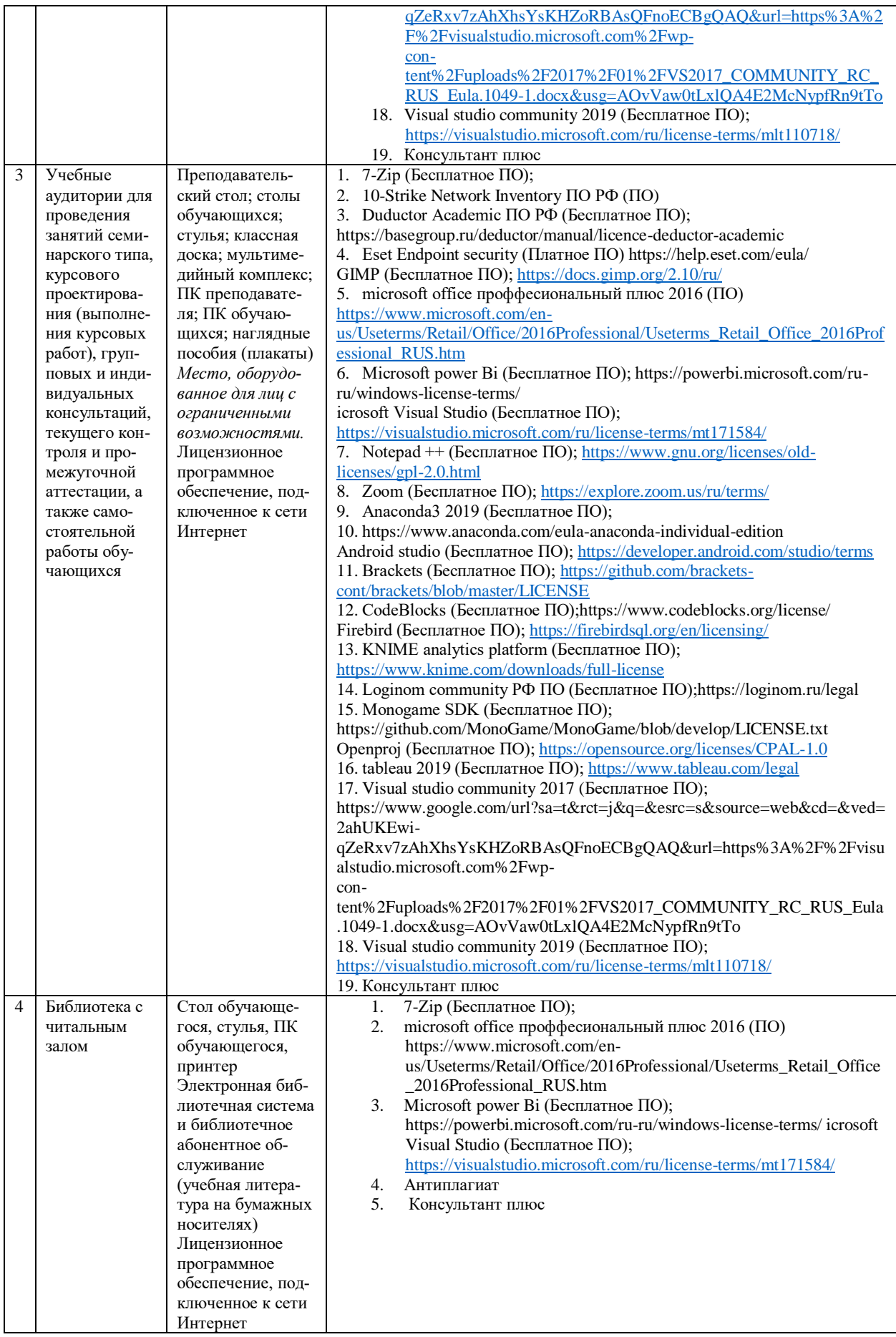

# 9. Перечень информационных технологий

Образовательный процесс по дисциплине поддерживается средствами электронной информационно-образовательной среды Университета, которая обеспечивает:

- доступ к учебным планам, рабочим программам дисциплин (модулей), практик, к изданиям электронных библиотечных систем и электронным образовательным ресурсам, указанным в рабочей программе, через личный кабинет студента и преподавателя;

- фиксацию хода образовательного процесса, результатов промежуточной аттестации и результатов освоения основной образовательной программы;

- проведение всех видов занятий, процедур оценки результатов обучения, реализация которых предусмотрена с применением дистанционных образовательных технологий;

- формирование электронного портфолио обучающегося, в том числе сохранение работ обучающегося, рецензий и оценок на эти работы со стороны любых участников образовательного процесса;

- взаимодействие между участниками образовательного процесса, в том числе синхронное и (или) асинхронное взаимодействие посредством сети Интернет.

Каждый обучающийся обеспечен индивидуальным неограниченным доступом к электронно-библиотечной системе (ЭБС университета), содержащей издания учебной, учебнометодической и иной литературы по основным изучаемым дисциплинам и сформированной на основании прямых договоров с правообладателями.

#### Программное обеспечение, в т.ч. отечественного производства:

- 1. Adobe flash player 31;
- 2. Adobe reader 10;
- 3. Java 6.0:
- 4. K-Lite Codec Pack:
- 5. Win rar:
- 6. Microsoft Office 10:
- 7. Microsoft Visio 10:
- 8. Microsoft Visual studio.

#### Профессиональные базы данных и информационно-справочные системы:

1. Kaspersky Endpoint Security для бизнеса http://inion.ru/resources/bazy-dannykh-inion-ran/ библиографические базы данных ИНИОН РАН по социальным и гуманитарным наукам;

2. http://www.scopus.com/ - реферативная база данных Scopus - международная универсальная реферативная база данных;

3. www.sostav.ru, База данных аналитических, исследовательских материалов по проблемам маркетинга и рекламы;

4. http://elibrary.ru/defaultx.asp - крупнейший российский информационный портал электронных журналов и баз данных по всем отраслям наук.

http://www.consultant.ru, справочная правовая система «Консультант Плюс».

# 10. Методические указания для обучающихся

# 10.1. Преподавание дисциплины осуществляется в соответствии с Федеральным государственным образовательным стандартом высшего образования

Основными формами получения и закрепления знаний по данной дисциплине являются занятия лекционного и семинарского типа, самостоятельная работа обучающегося, в том числе под руководством преподавателя, прохождение рубежного контроля.

Основной объем часов по изучению дисциплины согласно учебным планам приходится на самостоятельную работу обучающихся. Самостоятельная работа включает в себя изучение учебной, учебно-методической и специальной литературы, её конспектирование, подготовку к занятиям семинарского типа, текущему контролю и промежуточной аттестации (зачету или (и) экзамену).

Текущий контроль успеваемости по учебной дисциплине и промежуточная аттестация осуществляются в соответствие с Положением о текущем контроле успеваемости и промежуточной аттестации обучающихся по образовательным программам высшего образования: программам бакалавриата, программам специалитета, программам магистратуры.

Наличие в Университете электронной информационно-образовательной среды, а также электронных образовательных ресурсов позволяет осваивать курс инвалидам и лицам с ОВЗ.

# **10.2. Особенности освоения учебной дисциплины инвалидами и лицами с ограниченными возможностями здоровья**

Особенности освоения учебной дисциплины инвалидами и лицами с ОВЗ определены в Положении об организации обучения студентов-инвалидов и студентов с ограниченными возможностями здоровья, утвержденным приказом ректора.

Обучение инвалидов и лиц с ОВЗ может осуществляться индивидуально, а также с применением электронного обучения, дистанционных образовательных технологий.

Выбор методов и средств обучения, образовательных технологий и учебно-методического обеспечения реализации образовательной программы осуществляется Университетом самостоятельно, исходя из необходимости достижения обучающимися планируемых результатов освоения образовательной программы, а также с учетом индивидуальных возможностей обучающихся из числа инвалидов и лиц с ОВЗ.

Форма проведения промежуточной аттестации для студентов-инвалидов и лиц с ОВЗ устанавливается с учетом индивидуальных психофизических особенностей (устно, письменно на бумаге, письменно на компьютере, в форме тестирования и т.п.). При необходимости инвалидам и лицам с ОВЗ предоставляется дополнительное время для подготовки ответа на зачете или экзамене.

В группах, в состав которых входят студенты с ОВЗ, с целью реализации индивидуального подхода, а также принципа индивидуализации и дифференциации, рекомендуется использовать технологию нелинейной конструкции учебных занятий, предусматривающую одновременное сочетание фронтальных, групповых и индивидуальных форм работы с различными категориями студентов, в т.ч. имеющих ОВЗ.

В случае наличия обучающихся с нарушением функций опорно-двигательного аппарата, зрения и слуха, они обеспечиваются необходимым оборудованием, имеющимся в Университете, а также предоставляемым в рамках Соглашения с РУМЦ РГСУ от 14 ноября 2019 года.

### **11. Методические рекомендации преподавателю по организации учебного процесса по дисциплине**

При изучении дисциплины рекомендуется использовать следующий набор средств и способов обучения:

– рекомендуемую основную и дополнительную литературу;

– задания для подготовки к занятиям семинарского типа (вопросы для обсуждения, кейс задания, расчетные задачи и др.);

– задания для текущего контроля успеваемости (задания для самостоятельной работы обучающихся, тестовые задания в рамках электронной системы тестирования);

– вопросы и задания для подготовки к промежуточной аттестации по итогам освоения дисциплины, позволяющие оценить знания, умения и уровень приобретенных компетенций.

При проведении занятий лекционного и семинарского типа, в том числе в форме вебинаров и on-line курсов необходимо строго придерживаться тематического плана дисциплины, приведенного в РПД. Необходимо уделить внимание рассмотрению вопросов и заданий, включенных в тестовые оценочные задания, при необходимости, решить аналогичные задачи с объяснением алгоритма решения.

Следует обратить внимание обучающихся на то, что для успешной подготовки к текущему контролю (выполнению ОЗ) и промежуточной аттестации (зачету или экзамену) недостаточно прочитать рабочий учебник, размещенный в личном кабинете. Нужно изучить материалы основной и дополнительной литературы, список которой приведен в РПД, законодательные и

нормативные акты, а также материалы, рекомендованные в разделе «Перечень ресурсов информационно-телекоммуникационной сети «Интернет», необходимых для освоения дисциплины».

Текущий контроль успеваемости по учебной дисциплине и промежуточная аттестация осуществляются в соответствии с Положением о текущем контроле успеваемости и промежуточной аттестации обучающихся по образовательным программам высшего образования: программам бакалавриата, программам специалитета, программам магистратуры.

Программа разработана Елагиной А.С.

Рабочая программа дисциплины рассмотрена и принята на заседании кафедры от 28.08.2023 г., протокол №1.

#### **Лист регистрации изменений и дополнений в рабочую учебную программу**

Составителем внесены следующие изменения:

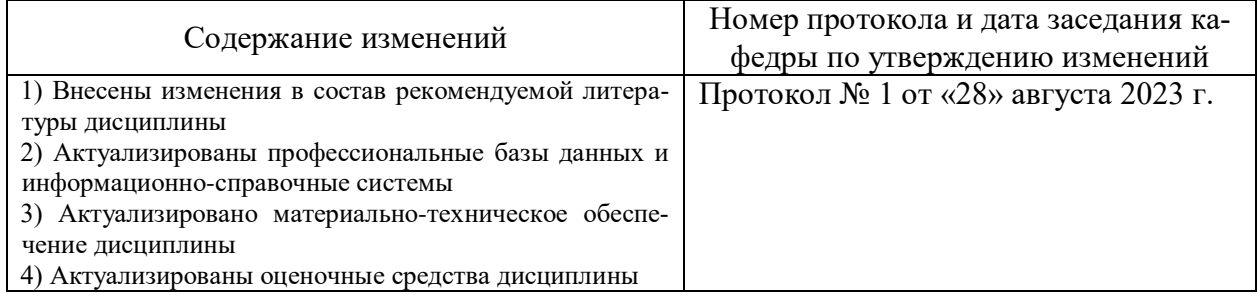

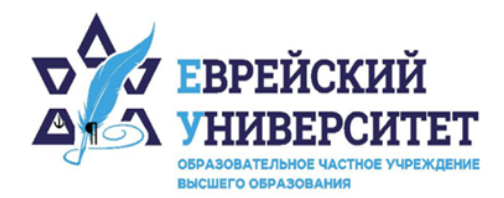

 $-74957369270$ 

© 127273, г. Москва, ул. Отрадная, д.6

www.j-univer.ru

# ОЦЕНОЧНЫЕ СРЕДСТВА ПО ДИСЦИПЛИНЕ **СПЕЦИАЛЬНЫЕ МЕТОДЫ МАРКЕТИНГОВЫХ ИССЛЕДОВАНИЙ**

Направление подготовки: 38.04.01 Экономика

Направленность (профиль) Цифровой маркетинг

Уровень высшего образования: магистратура

Москва – 2023

# СОДЕРЖАНИЕ

1. Перечень компетенций, формируемых в процессе освоения учебной дисциплины

2. Описание показателей и критериев оценивания компетенций, описание шкал оценивания

3. Типовые контрольные задания или иные материалы.

4. Методические материалы, определяющие процедуры оценивания результатов обучения по учебной дисциплине

# **1. Перечень компетенций, формируемых в процессе освоения учебной дисциплины**

1.1. Планируемые результаты освоения образовательной программы

В результате изучения дисциплины обучающийся должен обладать следующими компетенциями (результатами освоения образовательной программы):

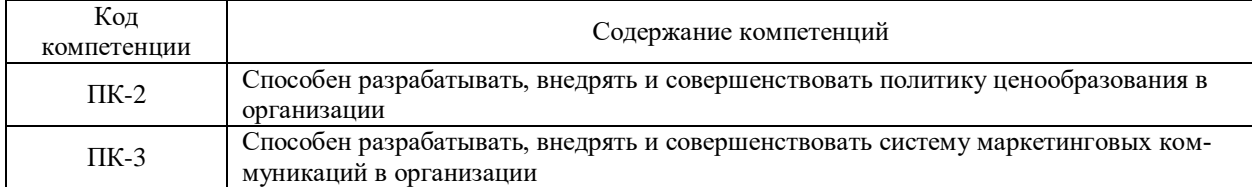

#### 1.2. Взаимосвязь планируемых результатов обучения по дисциплине с планируемыми результатами освоения образовательной программы

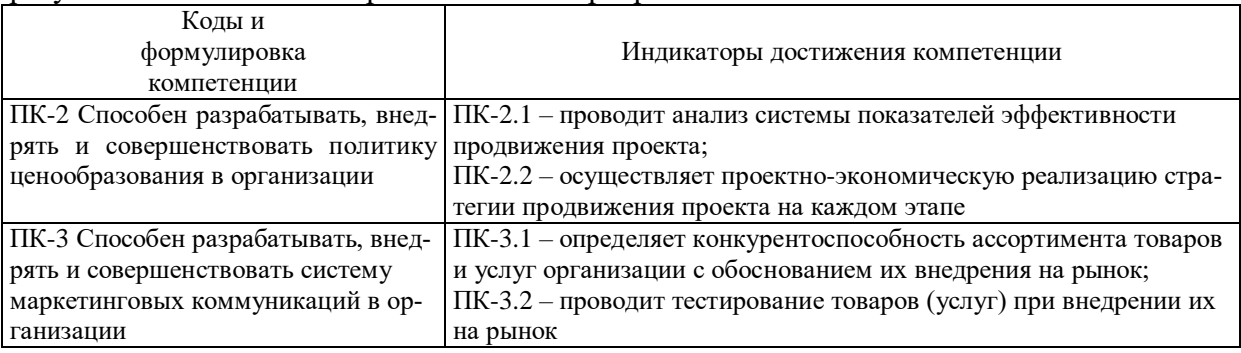

# **2. Описание показателей и критериев оценивания компетенций, шкал оценивания, уровня сформированности компетенций**

2.1. Текущий контроль успеваемости по учебной дисциплине и промежуточная аттестация осуществляются в соответствие с Положением о текущем контроле успеваемости и промежуточной аттестации обучающихся по образовательным программам высшего образования: программам бакалавриата, программам специалитета, программам магистратуры. 2.2. В семестре степень освоения компетенций оценивается по 100-балльной шкале в форме тестирования два раза в семестр. В зачетно-экзаменационный период баллы приводят к среднеарифметическому значению и переводятся в традиционную четырёхбалльную систему. Данная оценка может повлиять на итоговую.

Коды и формулировка компетенции Индикаторы достижения компетенции Уровень выраженности и критерии оценивания Этапы формирования ПК-2. Способен разрабатывать, внедрять и совершенствовать политику ценообразования в организации ПК-2.1 – проводит анализ системы показателей эффективности продвижения проекта **Высокий:** Демонстрирует глубокие знания особенностей реализации элементов концепции маркетинг-микса по отношению к интернет-маркетингу, теоретических основ продвижения товаров и услуг посредством сети Интернет. Уверенно осуществляет выбор инструментов и методов интернетмаркетинга с учетом особенностей продукта или услуги компании, использует инструменты SEOоптимизации для продвижения товаров и услуг в сети Интернет. **Средний:** Демонстрирует достаточные знания особенностей реализации элементов концепции маркетинг-микса по Первый этап: Проведение текущего контроля успеваемости по дисциплине Второй этап: Проведение промежуточной аттестации по учебной дисциплине.

Этапы формирования компетенций и критериев оценивания компетенций на различных этапах формирования:

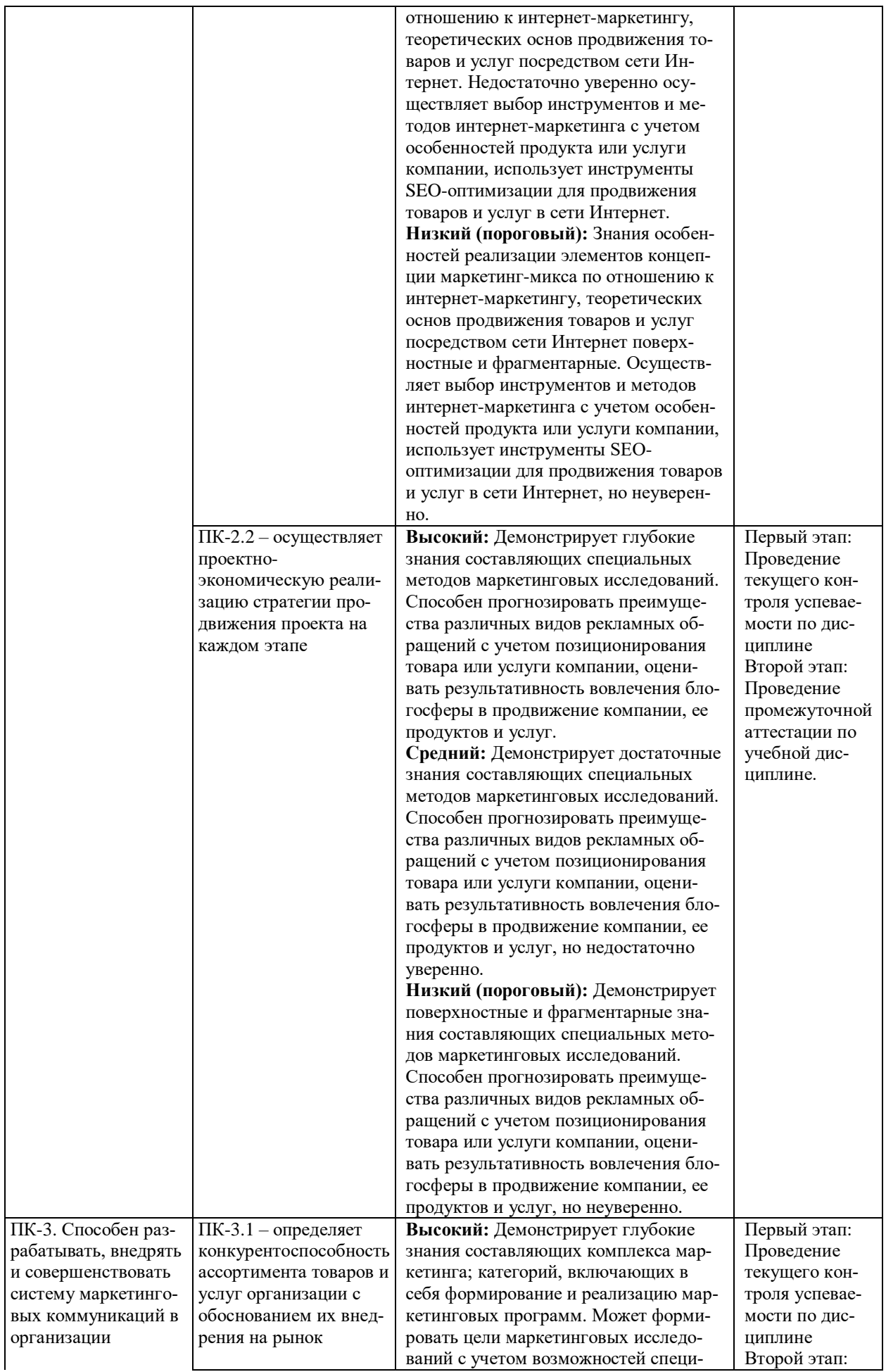

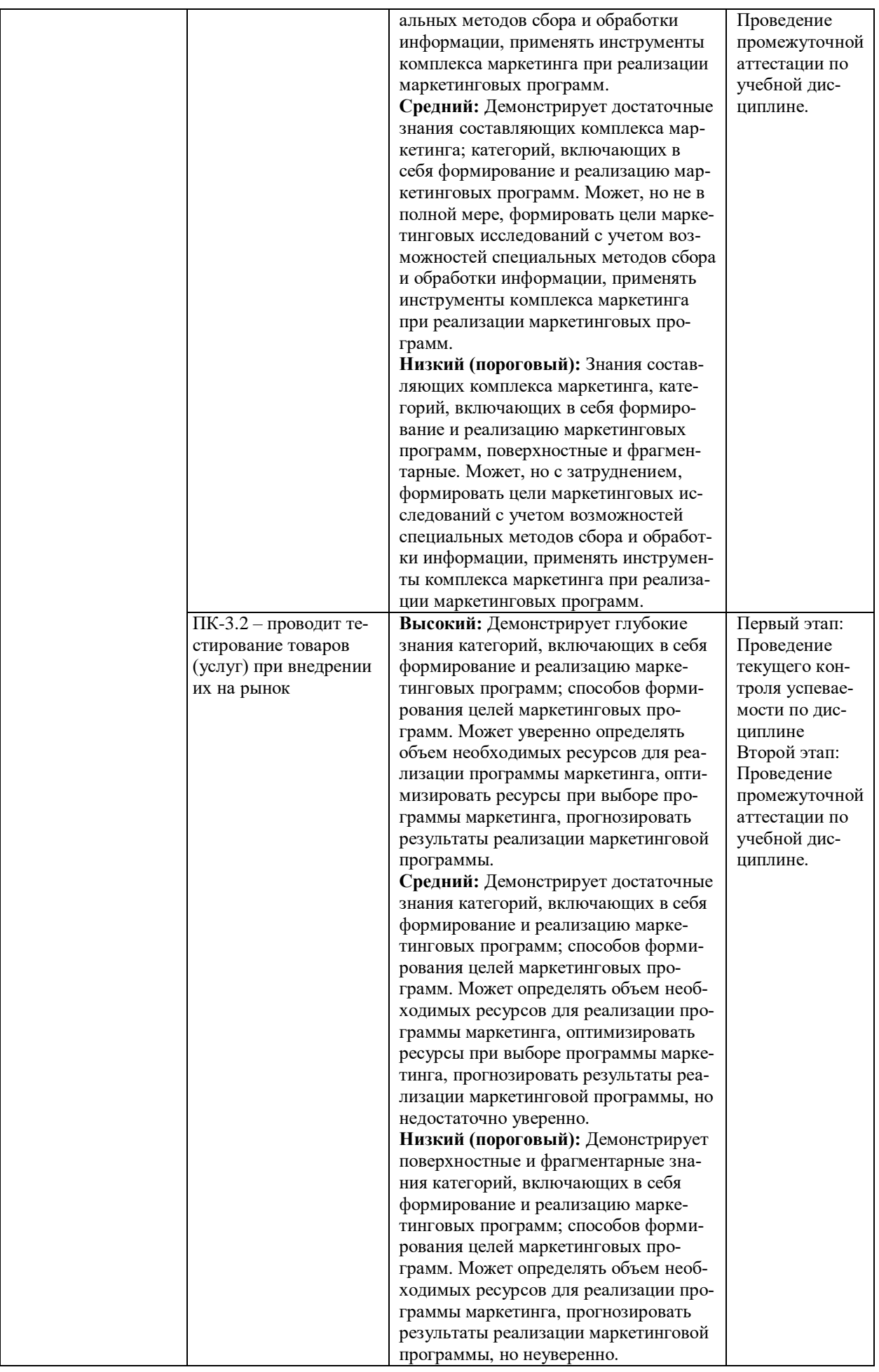

В ходе текущего контроля успеваемости при ответах на семинарских и практических занятиях, промежуточной аттестации в форме экзамена (зачет с оценкой) обучающиеся оцениваются по четырёхбалльной шкале оценивания: «отлично», «хорошо», «удовлетворительно», «неудовлетворительно»:

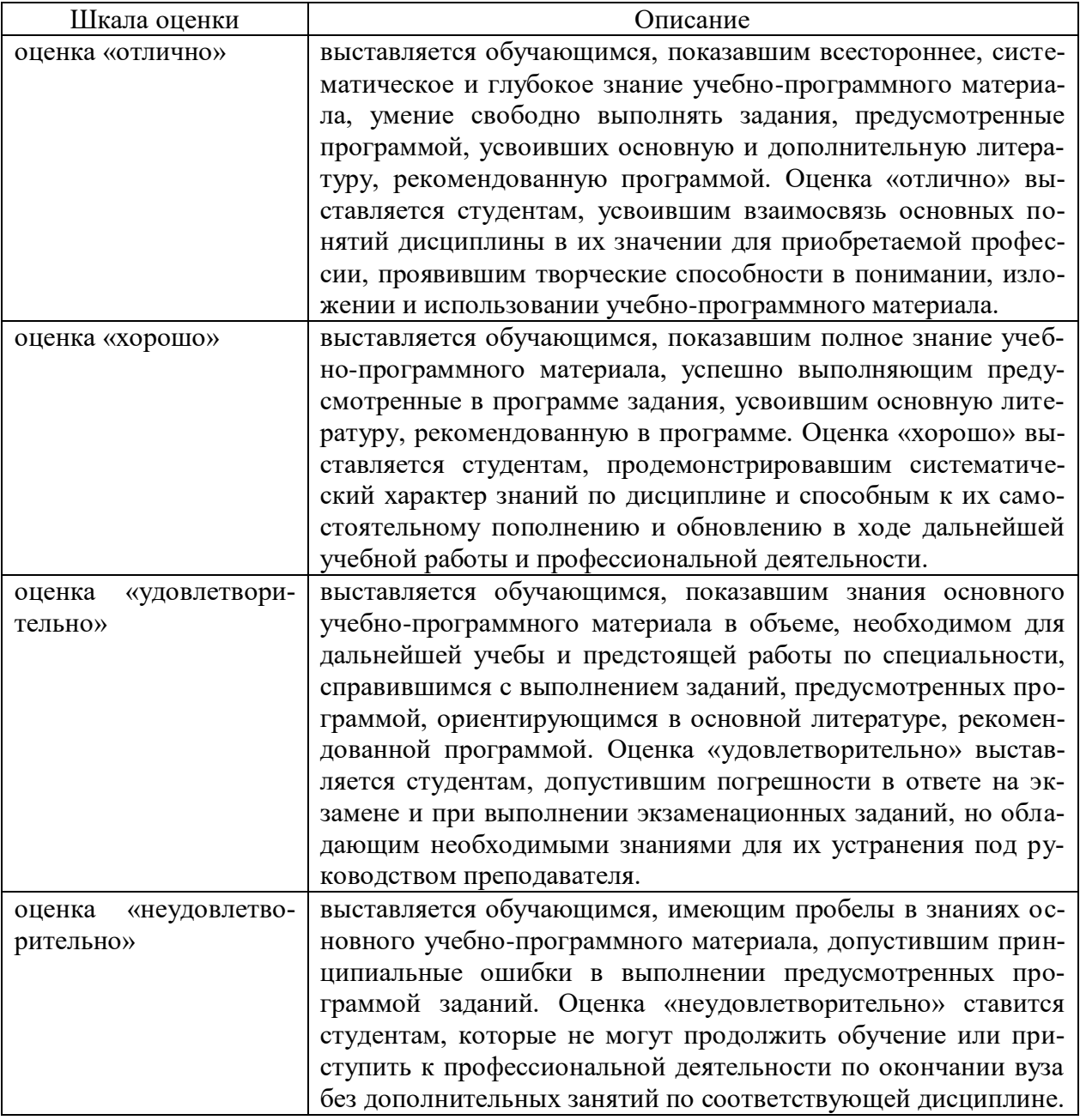

В ходе промежуточной аттестации в форме зачёта обучающиеся оцениваются «зачтено» или «не зачтено»:

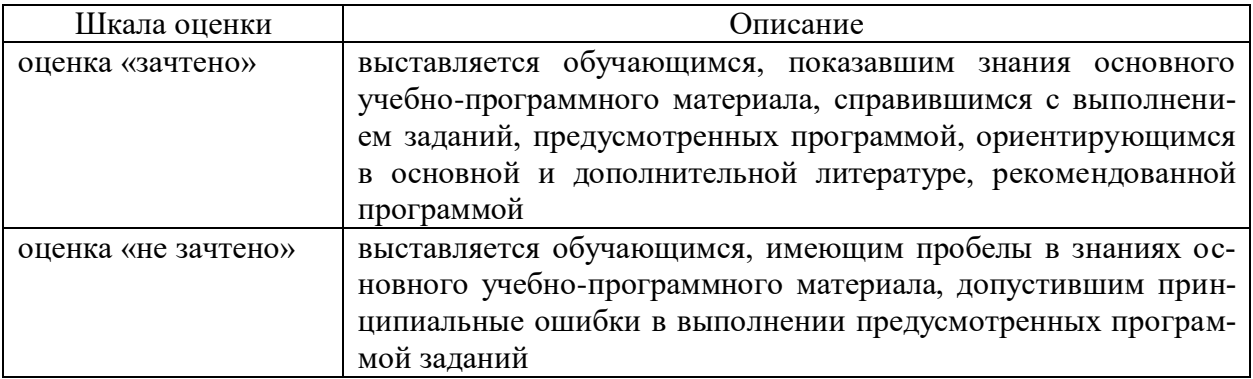

# **3. Типовые контрольные задания или иные материалы, необходимые для оценки результатов обучения по учебной дисциплине.**

# **3.1. Примерные варианты оценочных заданий (ОЗ) для контрольного рубежа в рамках текущего контроля**

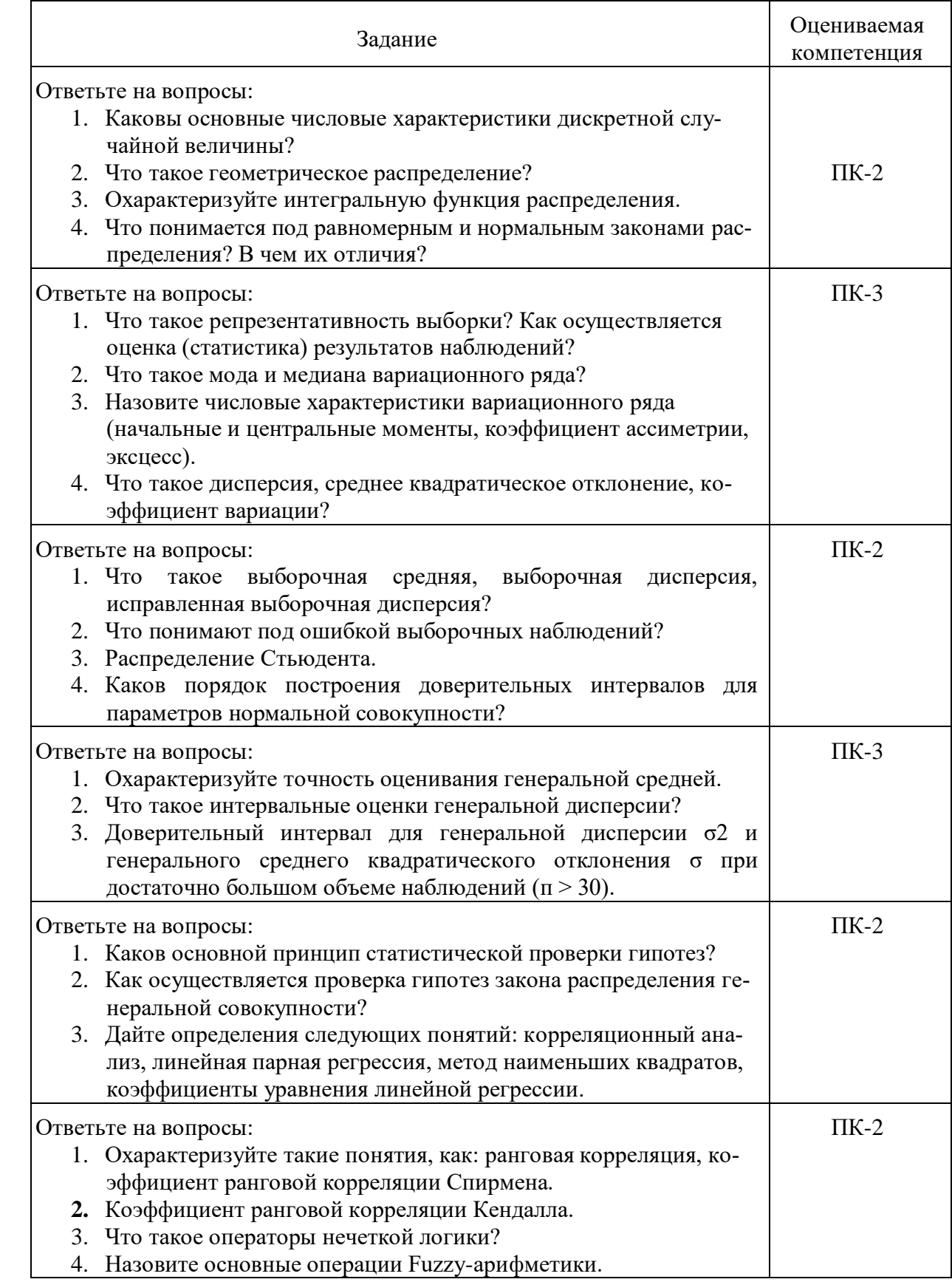

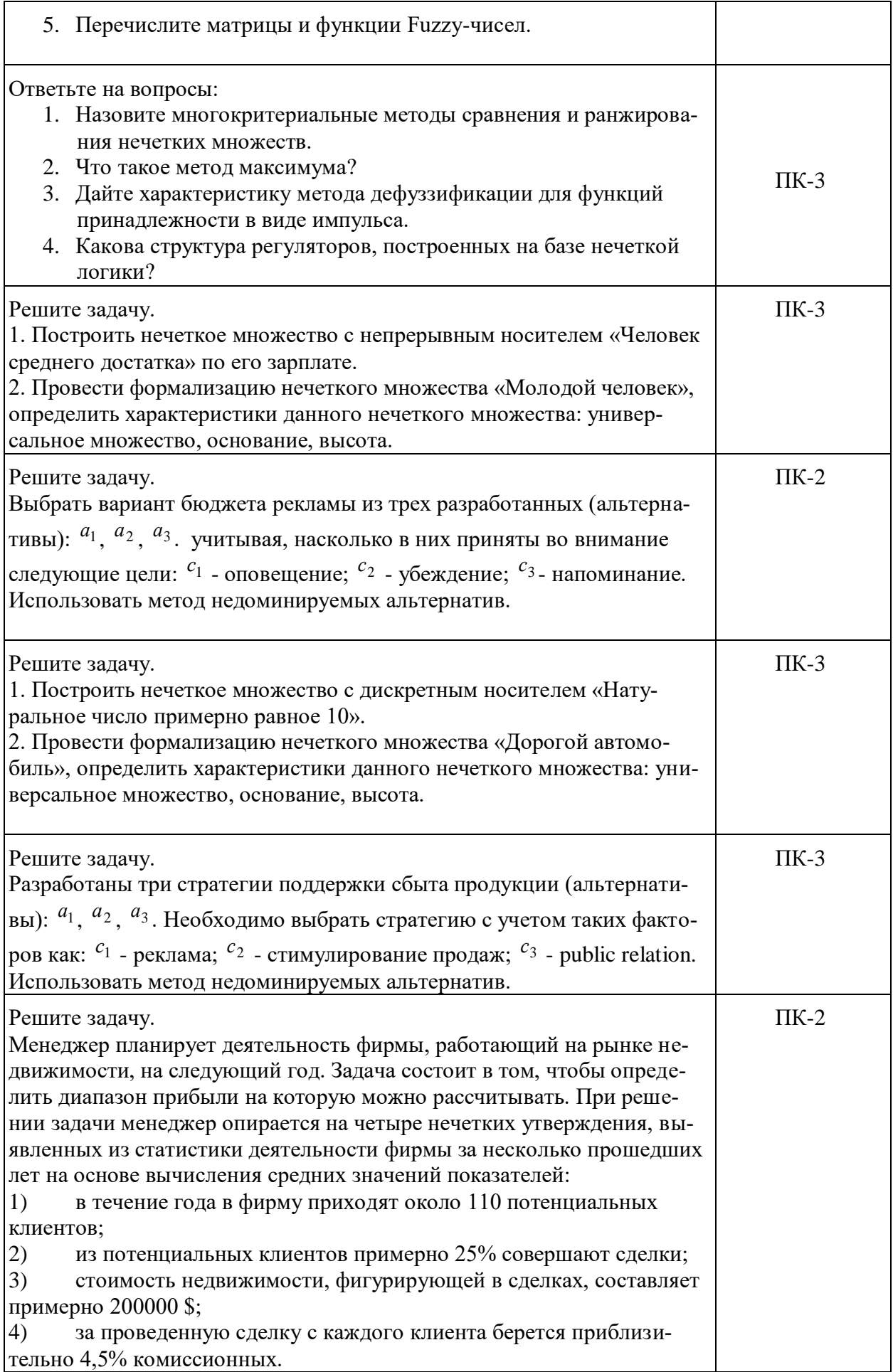

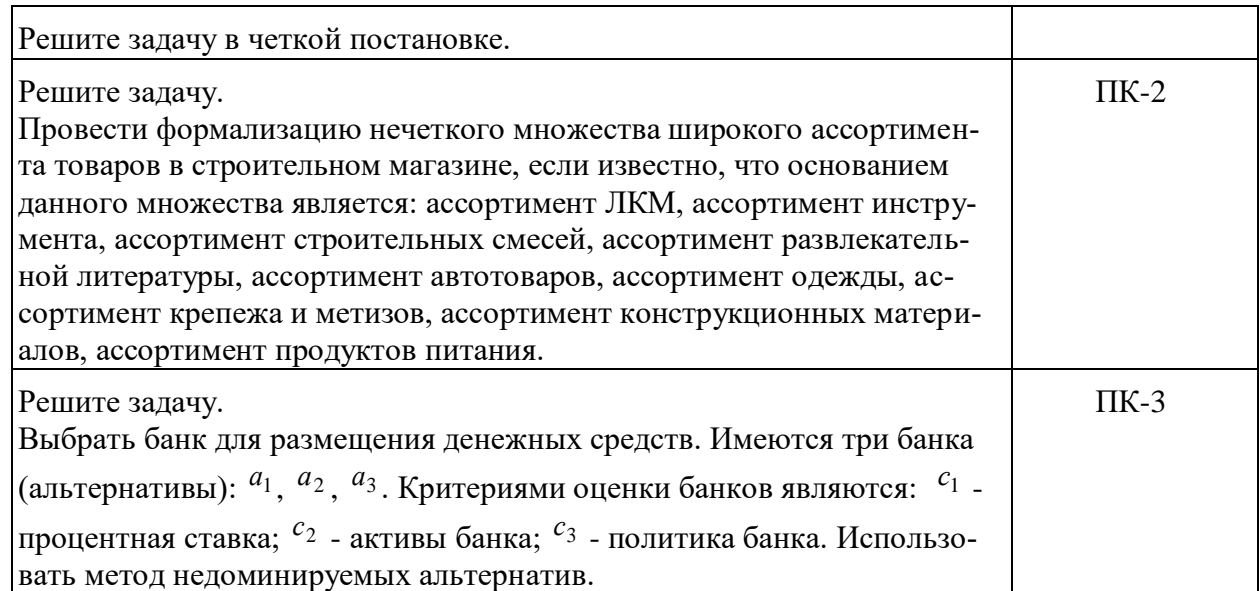

#### **3.2. Вопросы для подготовки к промежуточной аттестации (к экзамену)**

1. Биномиальный и пуассоновский законы распределения.

2. Непрерывные случайные величины.

3. Функция плотности вероятностей непрерывной случайной величины.

4. Генеральная совокупность. Выборочная совокупность (выборка).

5. Вариационные ряды (частоты, накопленные частоты). Полигон. Кумулята.

6. Показатели вариации (размах, среднее линейное отклонение, дисперсия, коэффициент вариации).

7. Интервальные вариационные ряды. Количество интервалов. Интервальна разность. Абсолютная и относительная плотность интервала.

8. Точечная оценка параметров генеральной совокупности.

9. Свойства оценок параметров генеральной совокупности.

10. Доверительная вероятность и уровень значимости.

11. Построение интервальных оценок. Доверительный интервал, точность оценки, ширина доверительного интервала.

12. Построение доверительного интервала с заданной надежностью.

13. Доверительная вероятность интервального оценивания генеральной средней при известной дисперсии.

14. Интервальные оценки генерального среднего квадратического отклонения при малом объёме выборки.

15. Построение доверительного интервала с заданной надежностью γ для генеральной доли или вероятности р при больших объемах выборки (n  $>$  30).

16. Ошибки первого и второго рода. Уровень значимости.

17. Критерий согласия Пирсона.

18. Коэффициент корреляции. Свойства коэффициента корреляции.

19. Проверка гипотезы о значимости выборочного коэффициента ранговой корреляции Спирмена.

20. Проверка гипотезы о значимости выборочного коэффициента ранговой корреляции Кендалла.

#### **4. Методические материалы, определяющие процедуры оценивания результатов обучения по учебной дисциплине.**

Процедура оценивания результатов обучения по учебной дисциплине осуществляется на основе Положения о текущем контроле и промежуточной аттестации обучающихся, утвержденного приказом ректора.

*4.1 Первый этап: Проведение текущего контроля успеваемости по дисциплине*

Проведение текущего контроля успеваемости по дисциплине осуществляется в ходе контактной работы с преподавателем в рамках аудиторных занятий и в ходе самостоятельной работы студента.

Текущий контроль в ходе контактной работы осуществляется по следующим видам:

**1) Вид контроля:** проверка сформированности компетенций в ходе самостоятельной работы обучающихся; текущий опрос, проводимый во время аудиторных (семинарских/практических/лабораторных) занятий; оценивание подготовленных докладов, сообщений, презентаций, домашних заданий.

**Порядок проведения:** в ходе подготовки к занятиям оценивается выполнение задания, рекомендованного к самостоятельной работе обучающихся, путем выборочной проверки.

Фиксируются результаты работы студентов в ходе проведения семинарских и практических занятий (активность, полнота ответов, способность поддерживать дискуссию, профессиональный язык и др.).

В ходе отдельных занятий обеспечивается проведение письменных опросов по тематике прошедших занятий. В ходе выполнения заданий обучающийся должен в меру имеющихся знаний, умений, навыков, сформированности компетенции дать развернутые ответы на поставленные в задании открытые вопросы и ответить на вопросы закрытого типа в установленное преподавателем время. Продолжительность проведения процедуры определяется преподавателем самостоятельно, исходя из сложности индивидуальных заданий, количества вопросов, объема оцениваемого учебного материала.

Задания по подготовке докладов, сообщений, презентаций, домашних заданий выдаются заранее при подготовке к семинарским и практическим занятиям; подготовленные работы оцениваются с фиксацией в журнале учета посещаемости и успеваемости обучающихся.

**2) Вид контроля:** Контроль с использованием тестовых оценочных заданий по итогам освоения тем дисциплины (текущий (рубежный) контроль).

**Порядок проведения:** До начала проведения процедуры преподавателем подготавливаются необходимые оценочные материалы для оценки знаний, умений, навыков.

Оценка знаний, умений и навыков, характеризующих сформированность компетенций, осуществляется с помощью оценочных заданий (ОЗ), сформированных в соответствии с Требованиями по подготовке тестовых оценочных заданий.

Внеаудиторная контактная работа преподавателя с обучающимся осуществляется в ходе выполнения рейтинговой работы и контроля со стороны преподавателя за самостоятельной работой студента.

**3) Вид контроля:** Подготовка курсовой работы (при наличии в учебном плане).

*Технология проведения:* За каждым обучающимся, принимающим участие в процедуре, преподавателем закрепляется тема курсовой работы. После получения задания и в процессе его подготовки обучающийся должен в меру имеющихся знаний, умений, навыков, сформированности компетенции дать развернутое раскрытие темы, выполнить расчетное или иное задание.

*4.2 Второй этап: Проведение промежуточной аттестации по учебной дисциплине.*

В соответствии с учебным планом по учебной дисциплине предусмотрена подготовка и сдача экзамена.

Порядок проведения промежуточной аттестации регламентируется Положением о текущем контроле и промежуточной аттестации, утвержденным приказом ректора Университета.